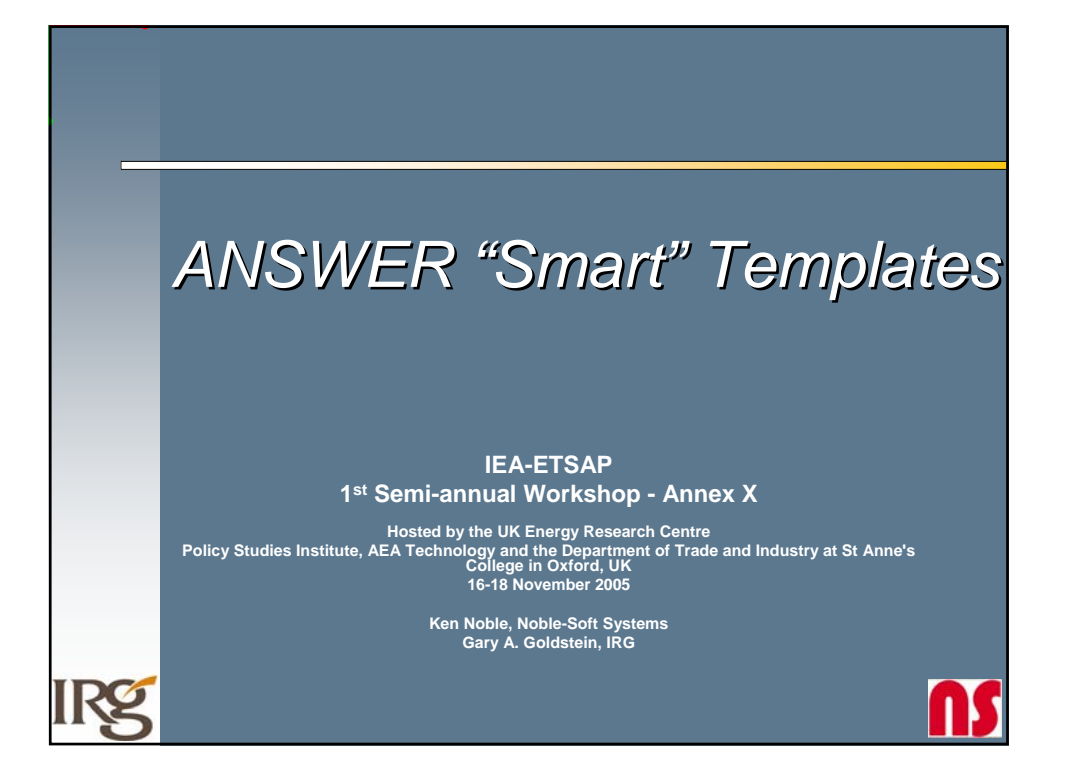

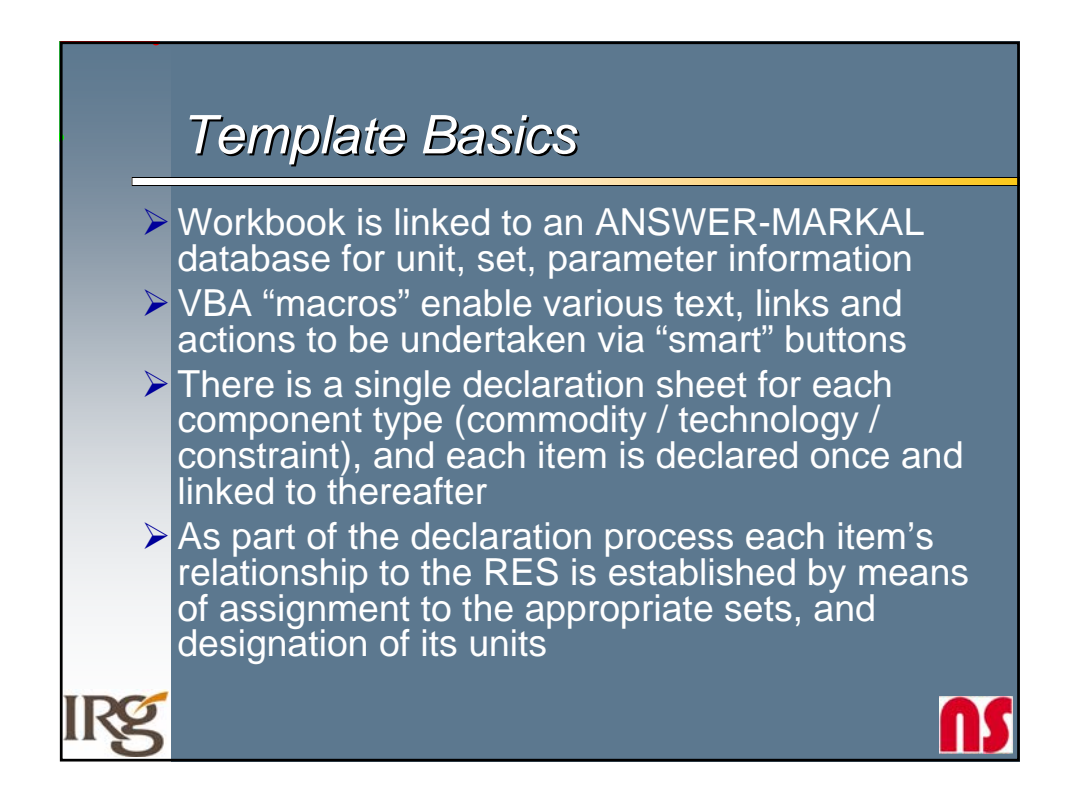

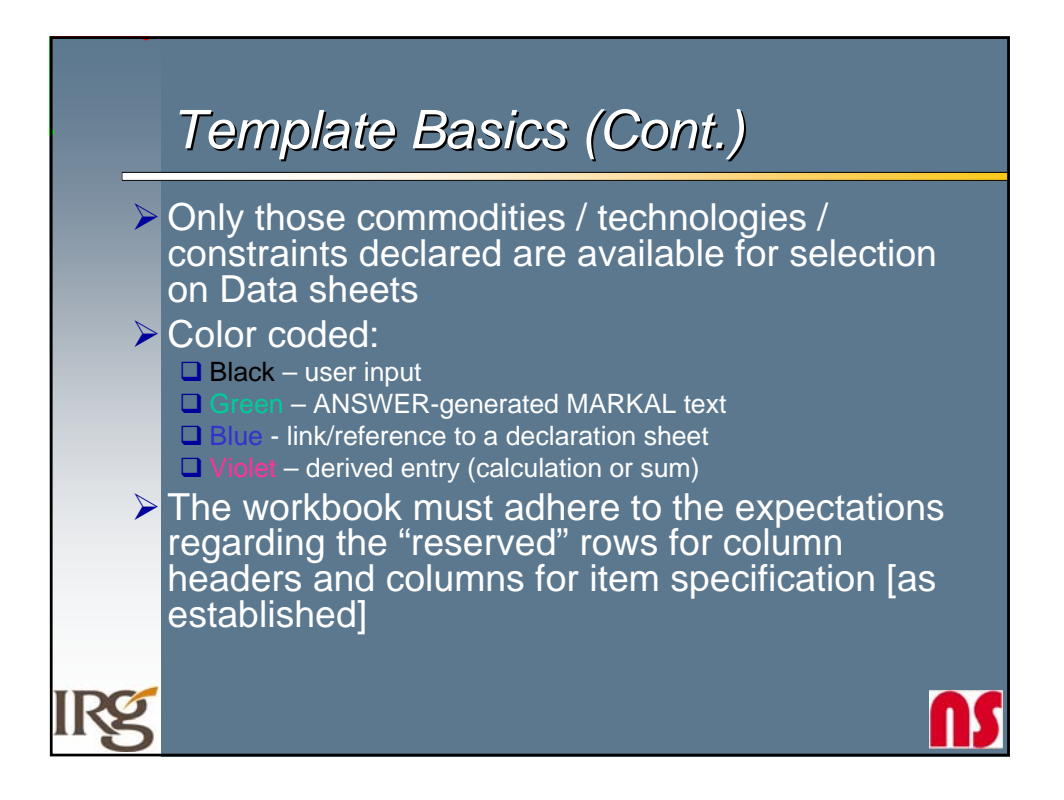

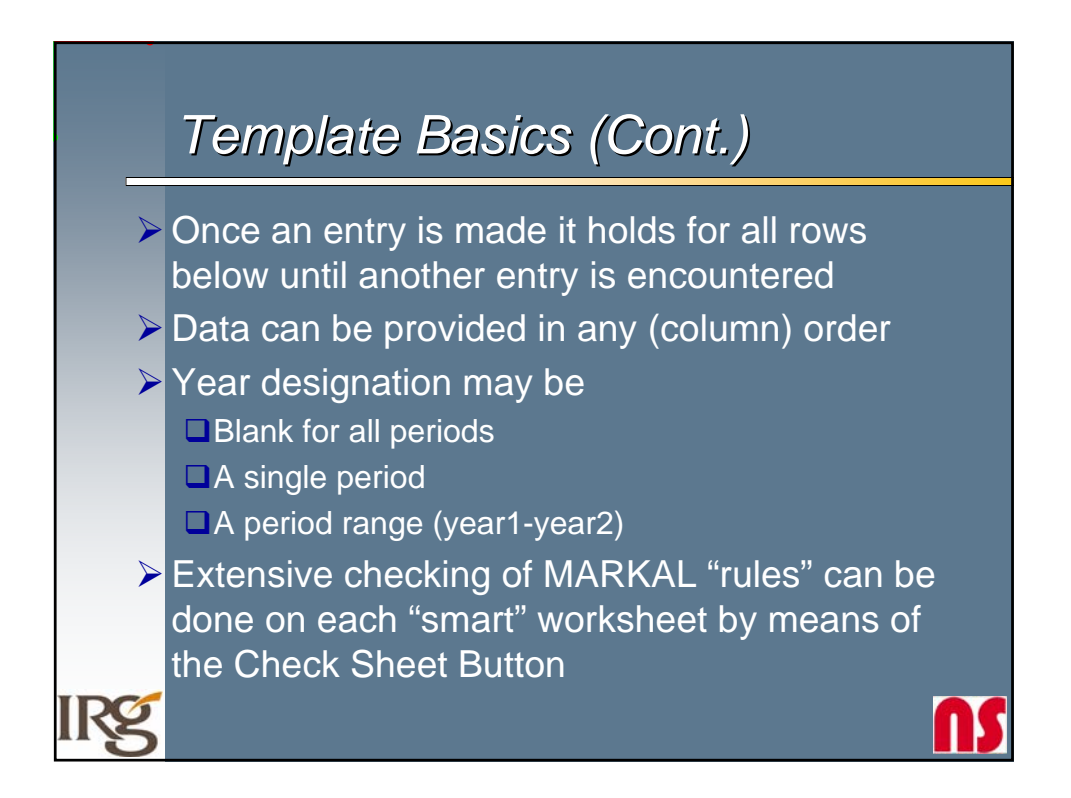

## **Template Use –** *Smart Buttons Types Smart Buttons Types*

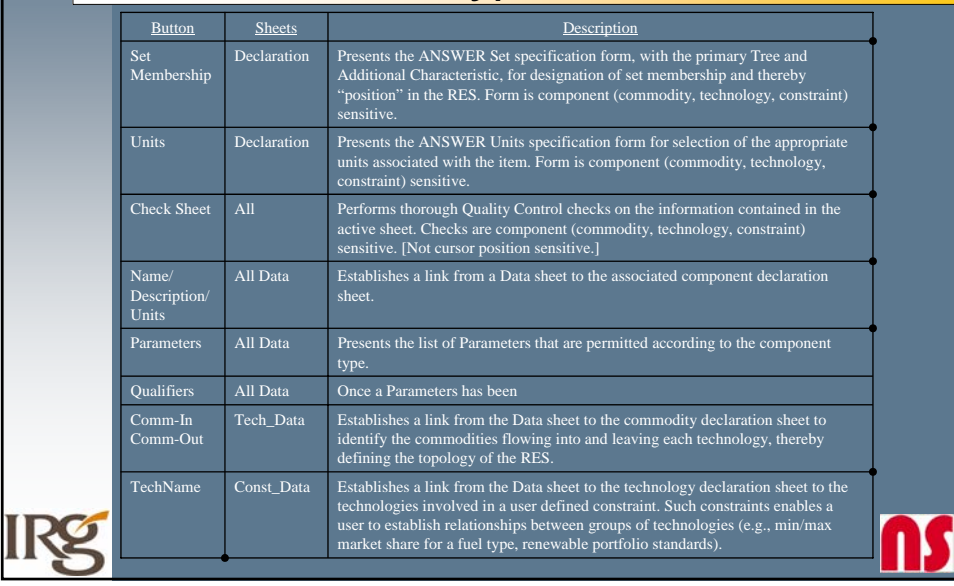

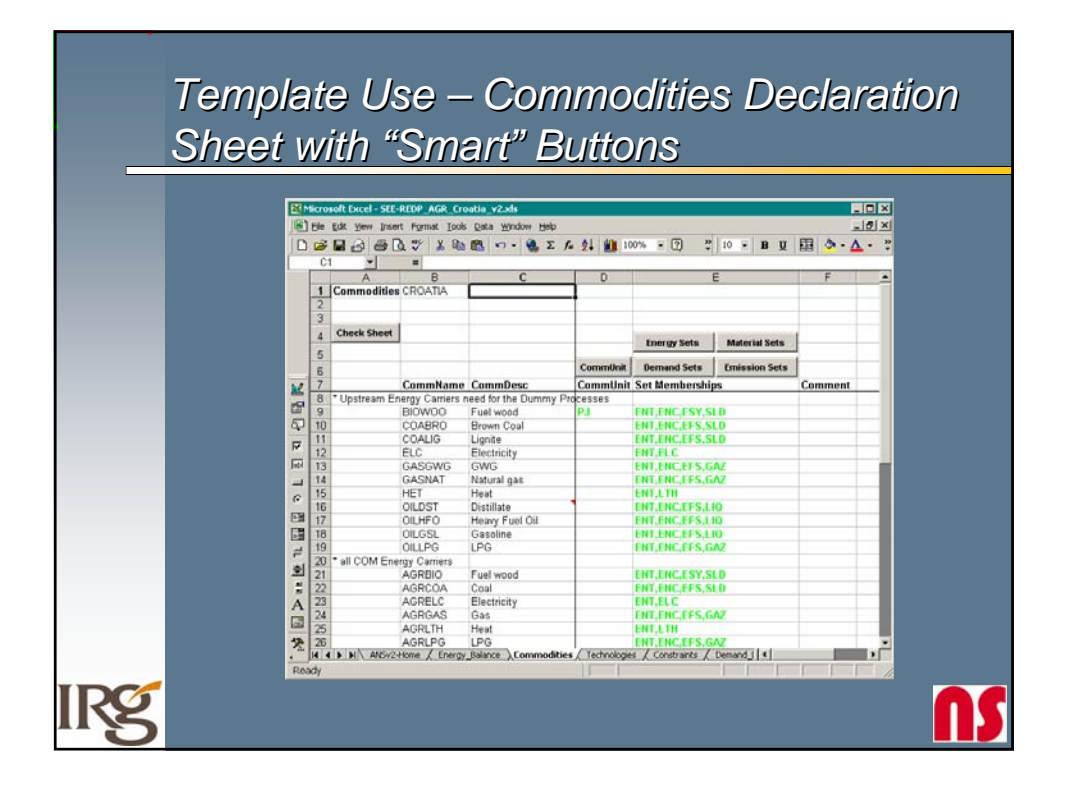

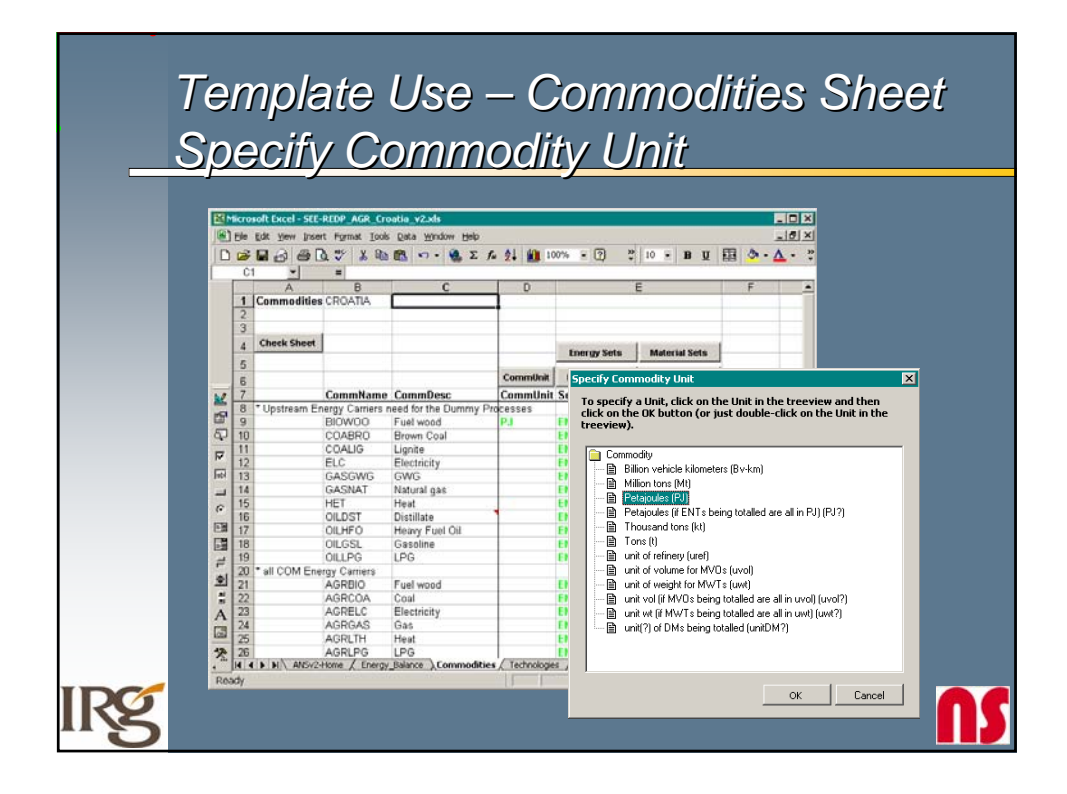

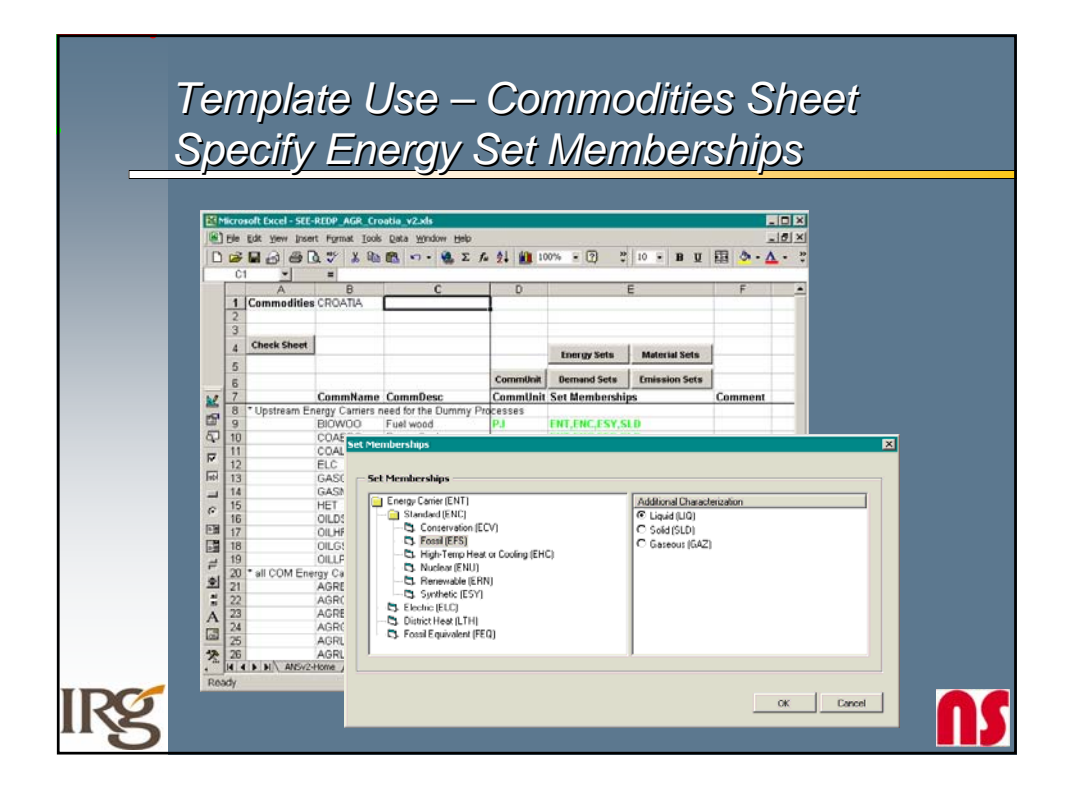

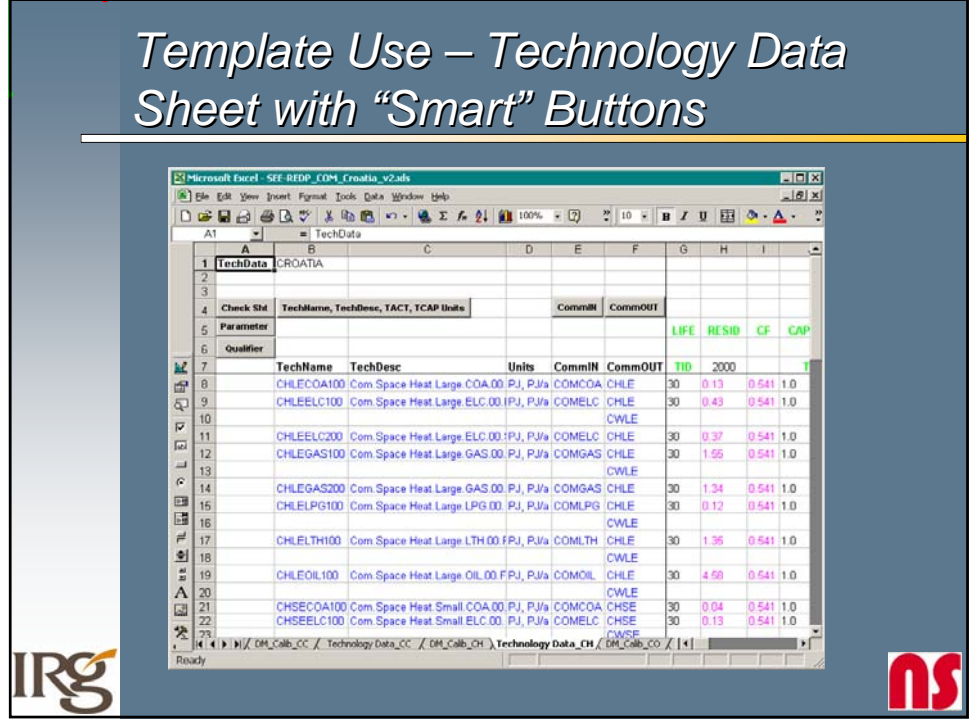

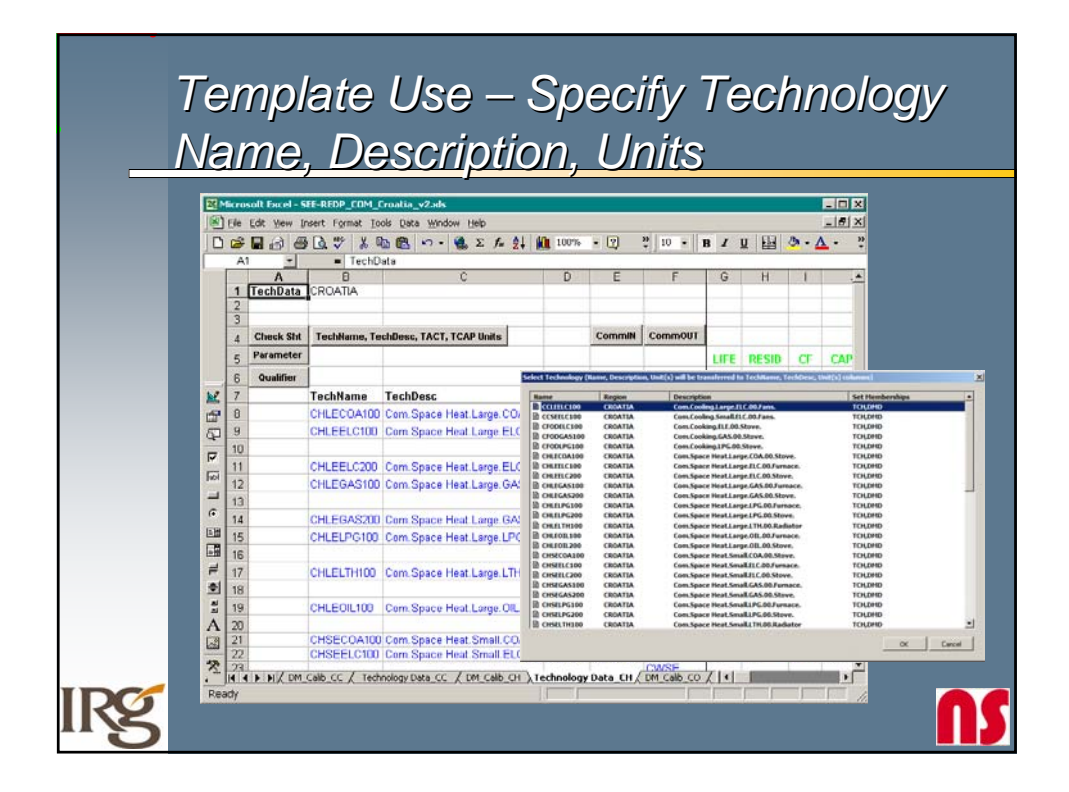

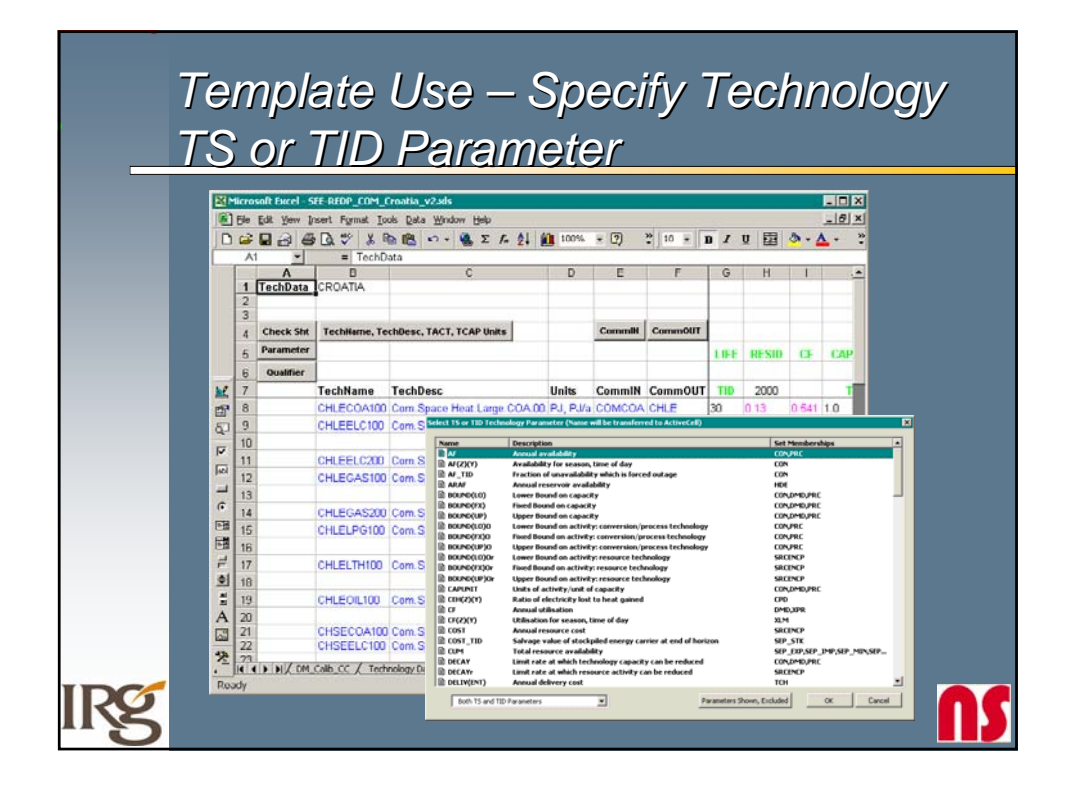

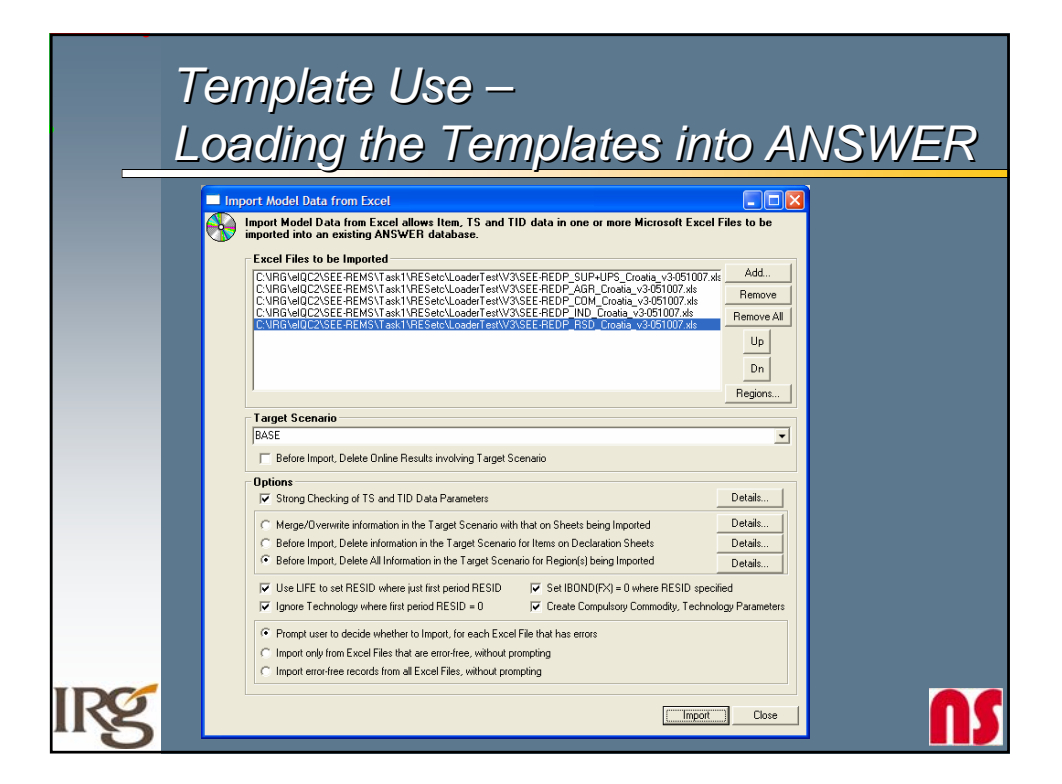